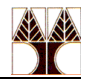

## **Εργαστήριο 10 Ασκήσεις: Inter-Process Communication (FIFO and Pipes)**

Τροποποιείστε το πρόγραμμα υπολογισμού του π που δημιουργήσαμε στο προηγούμενο εργαστήριο όπως περιγράφεται πιο κάτω:

Nα γράψετε ένα πρόγραμμα C το οποίο αμέσως μετά την εκκίνησή του να δημιουργεί δύο διεργασίες-παιδιά, καθένα από τα οποία να χρησιμοποιεί μια διαφορετική προσεγγιστική μέθοδο υπολογισμού του π.

Μόλις ο χρήστης του προγράμματος αποφασίσει, πατώντας το Ctrl-C να ειδοποιεί το πρόγραμμα ότι θέλει να μάθει ως αυτή τη στιγμή την προσέγγιση του π από τις δύο διεργασίες παιδιά. Οι δύο διεργασίες θα ειδοποιούνται από τη διεργασία-πατέρας μέσω κάποιου σήματος και θα του επιστρέφουν (μέσω σωλήνων) τις τρέχουσες τιμές του π. Η διεργασία πατέρας θα εκτυπώνει πόσο απέχει κάθε τιμή που επιστρέφεται από την πραγματική τιμή του π, η οποία θα υπάρχει στο πρόγραμμα-πατέρας σαν σταθερά. Όταν ο χρηστής αποφασίσει, δίνοντας Ctrl-Ζ στη διεργασία πατέρας να ολοκληρώνεται το πρόγραμμα και να τερματίζονται όλες οι διεργασίες, εκτυπώνοντας επίσης και το ποια μέθοδος θεωρείται ότι προσεγγίζει το π γρηγορότερα.

*Προσοχή: Η υλοποίησή σας δεν πρέπει να δημιουργεί ορφανές ή ζωντανές-νεκρές διεργασίες.*